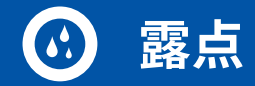

## **FA 510/515 -** 带完善服务方案的新款露点传感器

新一代露点传感器另配有常用的 4 – 20 mA 模拟量输出端、RS 485 数字接口 (Modbus-RTU)。通过 RS 485 数字接口,由露点传感器测到和计 算的所有测量值均可通过 Modbus 协议调取,如露点、温度、绝对湿度等。

传感器和分析设备在旧版本的基础上做了进一步的改进,尤其是集成的温度补偿器。也就是说:提高了各种环境温度下的精确度并增强了传 感器信号的分辨率。如同旧版本一样,新式露点传感器也具有测量值长期稳定的特点。传感器元件抗结霜,并且标配不锈钢烧结帽,防止直接 接触杂质颗粒。

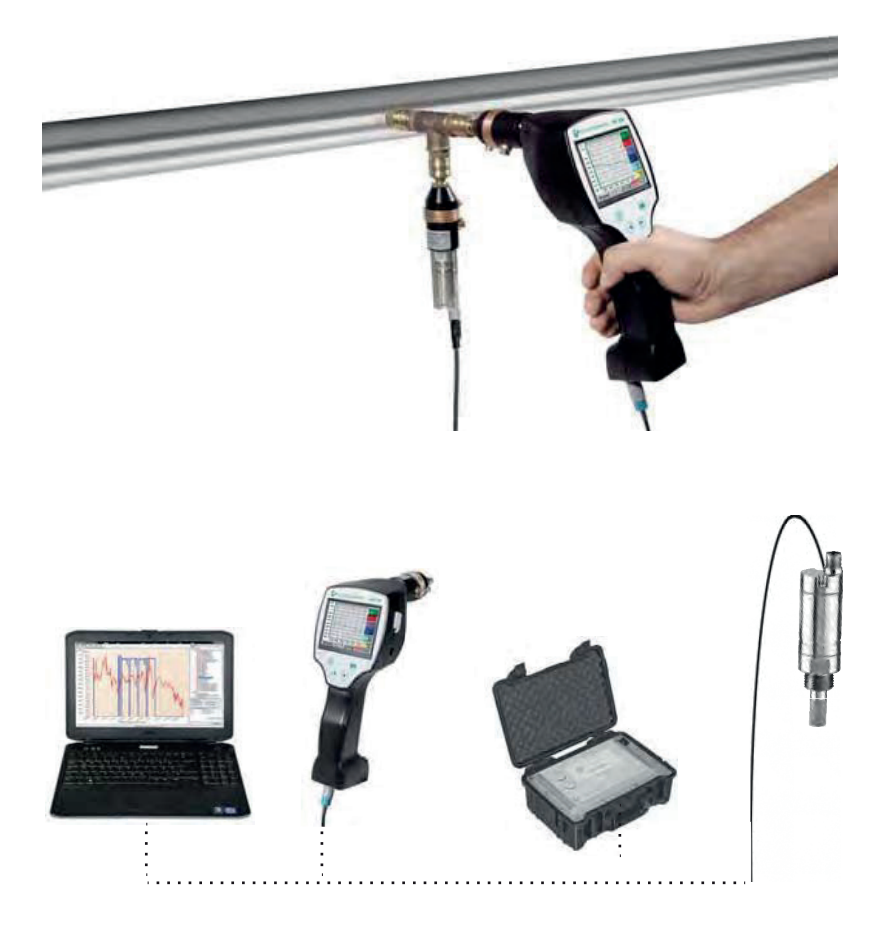

### 服务方案:

**现场单点校准**

可在现场(即过程中)使用手持测量仪 DP 510(参考测 量仪)对 FA 510/515 进行校准。

#### **现场传感器诊断**

通过 RS 485 数字接口 (Modbus-RTU),可以在现场 进行传感器诊断。手持测量仪 DP 510、PI 500、DS 400 mobil、DS 500 mobil 或带有 CS 服务软件的笔记本电 脑都可以作为读出设备使用。 读取残留水分传感器元件的状态、温度传感器元件的状 态和上次校准的日期。

#### **现场更改传感器设置:**

除了传感器诊断之外,还可以使用笔记本电脑或手持测量仪在传感器上进行以下传感器设置:

- 对 4 20 mA 模拟量输出端进行调节
- 为模拟量输出分配测量变量(比如 4 20 mA = 0 10 g/m<sup>3</sup>)

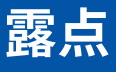

# CS 服务软件

使用 CS 服务软件,包括 USB – Modbus 接口适配器,可通过笔记本电脑/ PC 配置露点传感器 FA 510/ FA 515/ FA 500。可通过 CS 服务软件 进行以下设置:

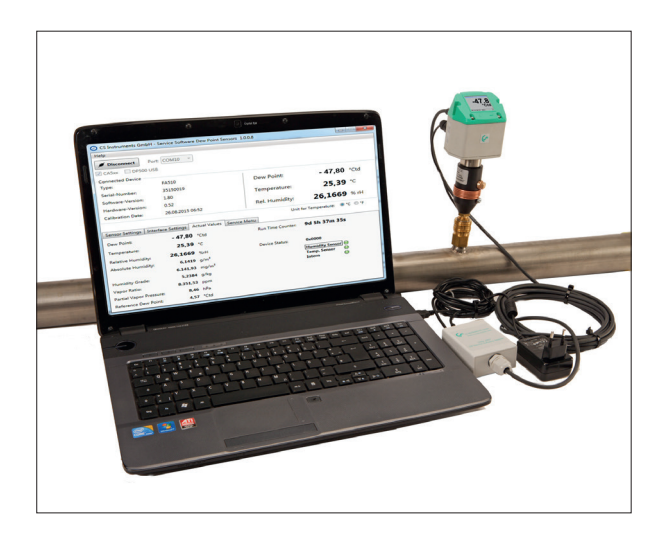

- 对 4 20 mA 模拟量输出端进行调节
- 为模拟量输出分配测量变量 $(\text{L}\,\text{M}\,4 20 \text{ mA} = 0 10 \text{ g/m}^3)$
- 可选的单位/测量变量:°Ctd、°Ftd、g/m<sup>3</sup>、mg/m<sup>3</sup>、ppmv/v、g/kg
- 读取固件版本、序列号、上次校准日期
- 在过程中单点校准(调整)传感器。为此需要使用一台基准设备
- 升级传感器内部的软件(固件)
- 进行 Modbus 设置,比如 Modbus-ID、波特率、停止位、奇偶性

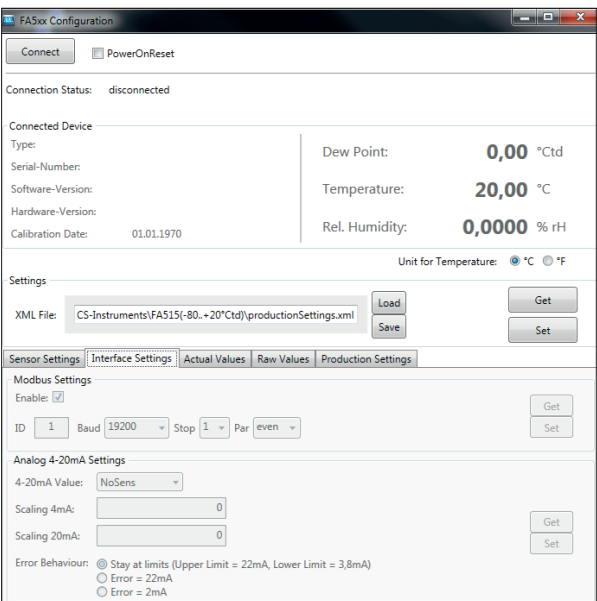

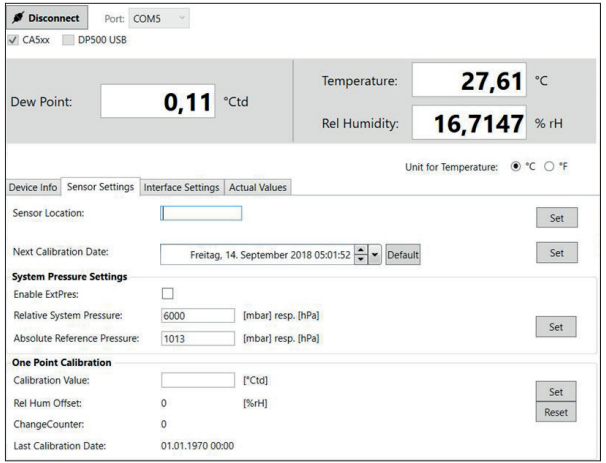

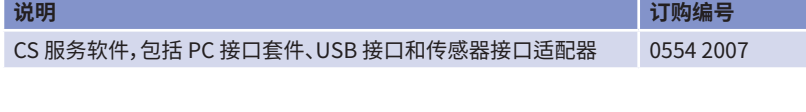